**Parallele Programmierung in Java**

**Prof. Dr. Uwe Kastens**

**Sommersemester 2000**

**Vorlesung Parallele Programmierung in Java SS 2000 / Folie 01**

**Ziele:**

**in der Vorlesung:**

# **Ziele und Durchführung**

# **Ziele:**

Die Studierenden sollen

- **•** grundlegende **Konzepte** und höhere Paradigmen zum **Entwurf paralleler Programme**,
- **• systematische Methoden** zur Entwicklung paralleler Programme und
- **•** Techniken zur **parallelen Programmierung in Java**

erlernen und **praktisch erproben**.

# **Durchführung:**

- **•** Vorlesung und Übung an zusammenhängendem Termin
- "fliegender Wechsel" zwischen Vorlesung, Kleingruppenarbeit und Rechnerübung
- **•** Hausaufgaben, um Themen nachzuarbeiten oder vorzubereiten

# **Vorlesung Parallele Programmierung in Java SS 2000 / Folie 02**

# **Ziele:**

Ziele der Vorlesung kennenlernen

# **in der Vorlesung:**

Erläuterungen zu den Zielen und zur verzahnten Durchführung von Vorlesung und Übung.

# **Verständnisfragen:**

Stimmen die Ziele mit Ihren Zielen überein?

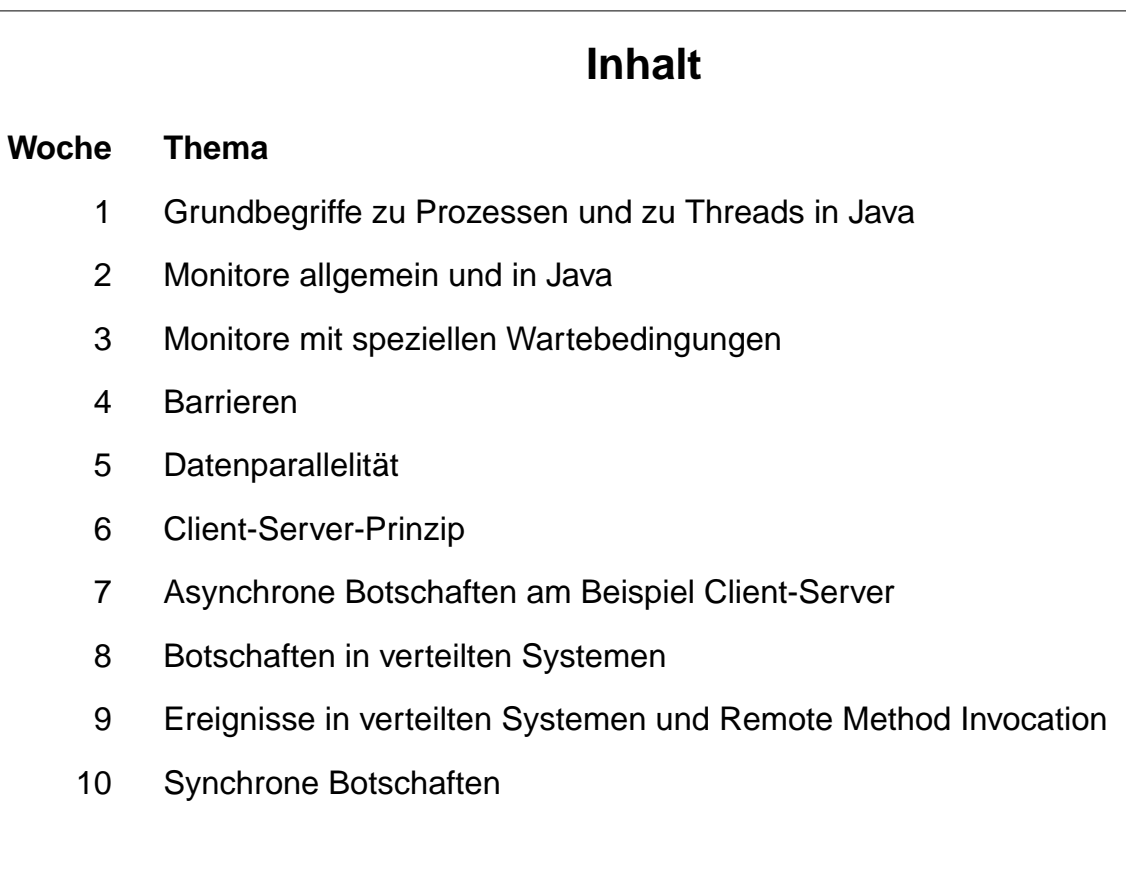

# **Ziele:**

Übersicht über die Vorlesungsthemen

### **in der Vorlesung:**

Erläuterungen zur Auswahl der Themen

- Welche Themen interessieren Sie jetzt besonders?
- welche weniger?
- Fehlen Ihnen Themen in diesem Plan?

# **Voraussetzungen**

praktische Programmiererfahrung mit Java<br>
Software-Entwicklung (SWE)

Grundbegriffe der parallelen Programmierung: Konzepte und Methoden der

Prozess, Nebenläufigkeit, Parallelität, KMS 2-5, 2-9, verzahnte Ausführung, and alle and the KMS 2-10 Adressräume, Threads, Prozesszustände KMS 2-11, 2-12, 2-18 Monitor **KMS** 3-37 bis 3-41

Prozess, Nebenläufigkeit, Parallelität, SWE-131 Threads SWE-133 bis 137 Synchronisation, Monitore in Java<br>
SWE-142 bis 150

# **Thema z. B. aus der Vorlesung**

Systemsoftware (KMS), SWE

# **Vorlesung Parallele Programmierung in Java SS 2000 / Folie 04**

# **Ziele:**

Quellen zu den Voraussetzungen sichtbar machen

#### **in der Vorlesung:**

- Erläuterungen dazu.
- Die Begriffe werden am Anfang dieser Vorlesung kurz wiederholt; in der Form wie inn SWE eingeführt.

#### **nachlesen:**

- Skript zur Vorlesung SWE
- Skript zur Vorlesung KMS

- Haben Sie die Vorlesungen gehört?
- Wollen Sie den Stoff nachlernen oder wiederholen?

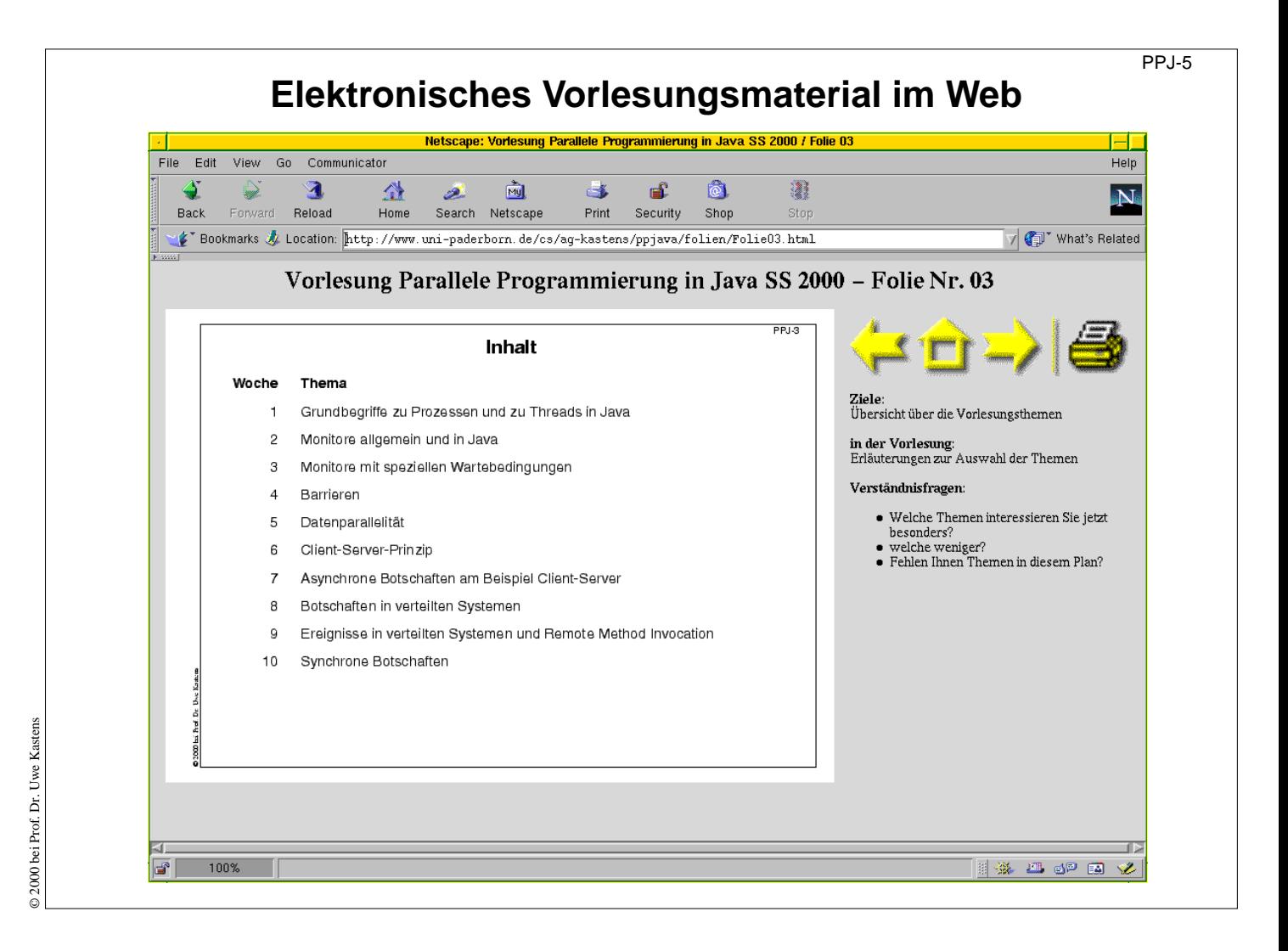

# **Ziele:**

Elektronische Vorlesungsmaterial bekannt machen

### **in der Vorlesung:**

- Erläuterungen dazu
- Das Skript wächst mit.

- Haben sich sich schon in dem Material umgesehen?
- Haben Sie sich Bookmarks für das Skript angelegt?

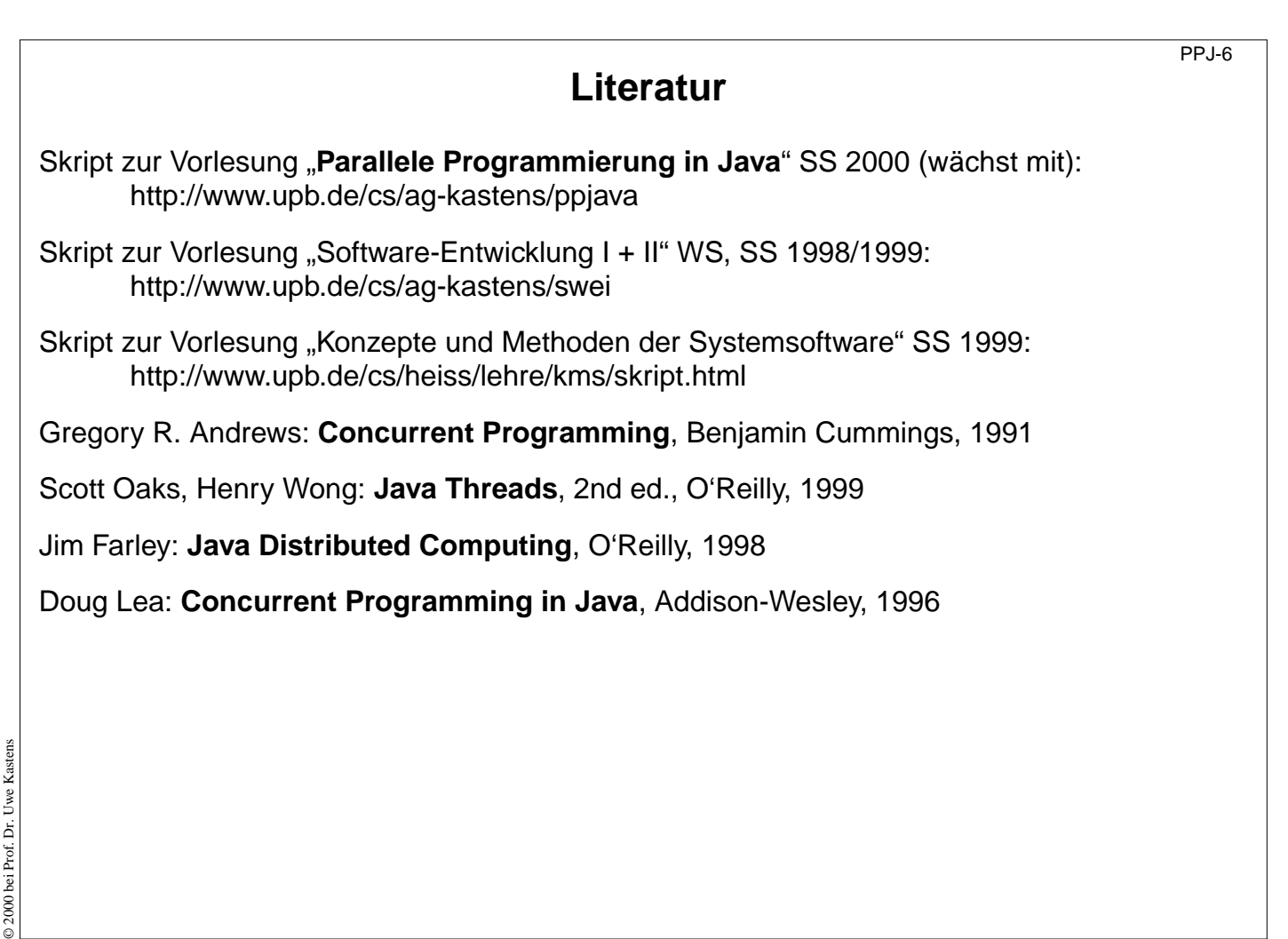

### **Ziele:**

Hinweise auf Material und Bücher zur Vorlesung

#### **in der Vorlesung:**

Erläuterungen dazu:

- Das Skript zu dieser Vorlesung wächst mit.
- Das Buch von Andrews vermittelt die Konzepte sehr gut und tiefgehend tiefer als in dieser Vorlesung behandelt.
- Die 3 Bücher zu Java gehen sehr ausführlich auf Prgrammiertechniken ein; viele konkrete Beispiele allerdings zum Teil nicht besonders übersichtlich.

### **Verständnisfragen:**

Wollen Sie den Stoff anhand einiger Bücher vertiefen?

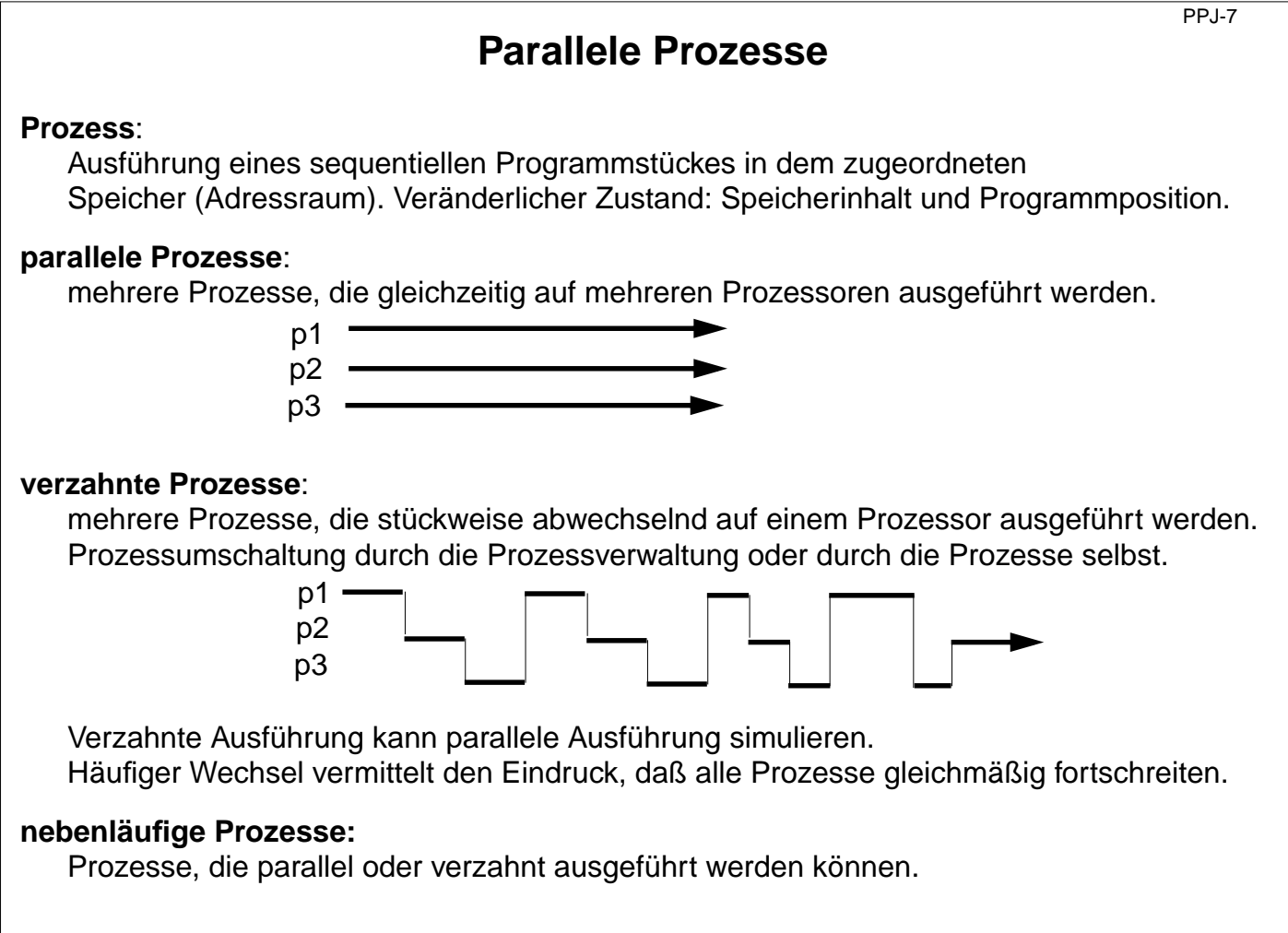

# **Ziele:**

Grundbegriffe Paralleler Prozesse wiederholen

### **in der Vorlesung:**

- Begriffe erklären.
- Verzahnte Ausführung verwenden wir auch als Modell um Eigenschaften des Prozesssystems zu beschreiben.

# **nachlesen:**

SWE-131

# **Verständnisfragen:**

• In welchen Situationen veranlasst die Prozessverwaltung eine Prozessumschaltung?

© 2000 bei Prof. Dr. Uwe Kastens © 2000 bei Prof. Dr. Uwe Kastens

# **Anwendungen Paralleler Prozesse**

- **• Benutzungsoberflächen**: Die Ereignisse werden von einem speziellen Systemprozeß weitergegeben. Aufwendige Berechnungen sollten nebenläufig programmiert werden, damit die Bedienung der Oberfläche nicht blockiert wird. **• Simulation** realer Abläufe: z. B. Produktion in einer Fabrik **• Animation**: Veranschaulichung von Abläufen, Algorithmen; Spiele
- **• Steuerung** von Geräten: Prozesse im Rechner überwachen und steuern externe Geräte, z. B. Montage-Roboter
- **• Leistungssteigerung** durch Parallelrechner: mehrere Prozesse bearbeiten gemeinsam die gleiche Aufgabe, z. B. paralleles Sortieren großer Datenmengen.

# **Vorlesung Parallele Programmierung in Java SS 2000 / Folie 08**

# **Ziele:**

Mit Parallelverarbeitung werden unterschiedliche Ziele verfolgt!

#### **in der Vorlesung:**

Es werden Beispiele zu den Anwendungsarten erläutert.

#### **nachlesen:**

SWE-132

### **Verständnisfragen:**

Geben Sie weitere Beispiele von parallelen Prozessen in Anwendungen und ordnen Sie sie ein.

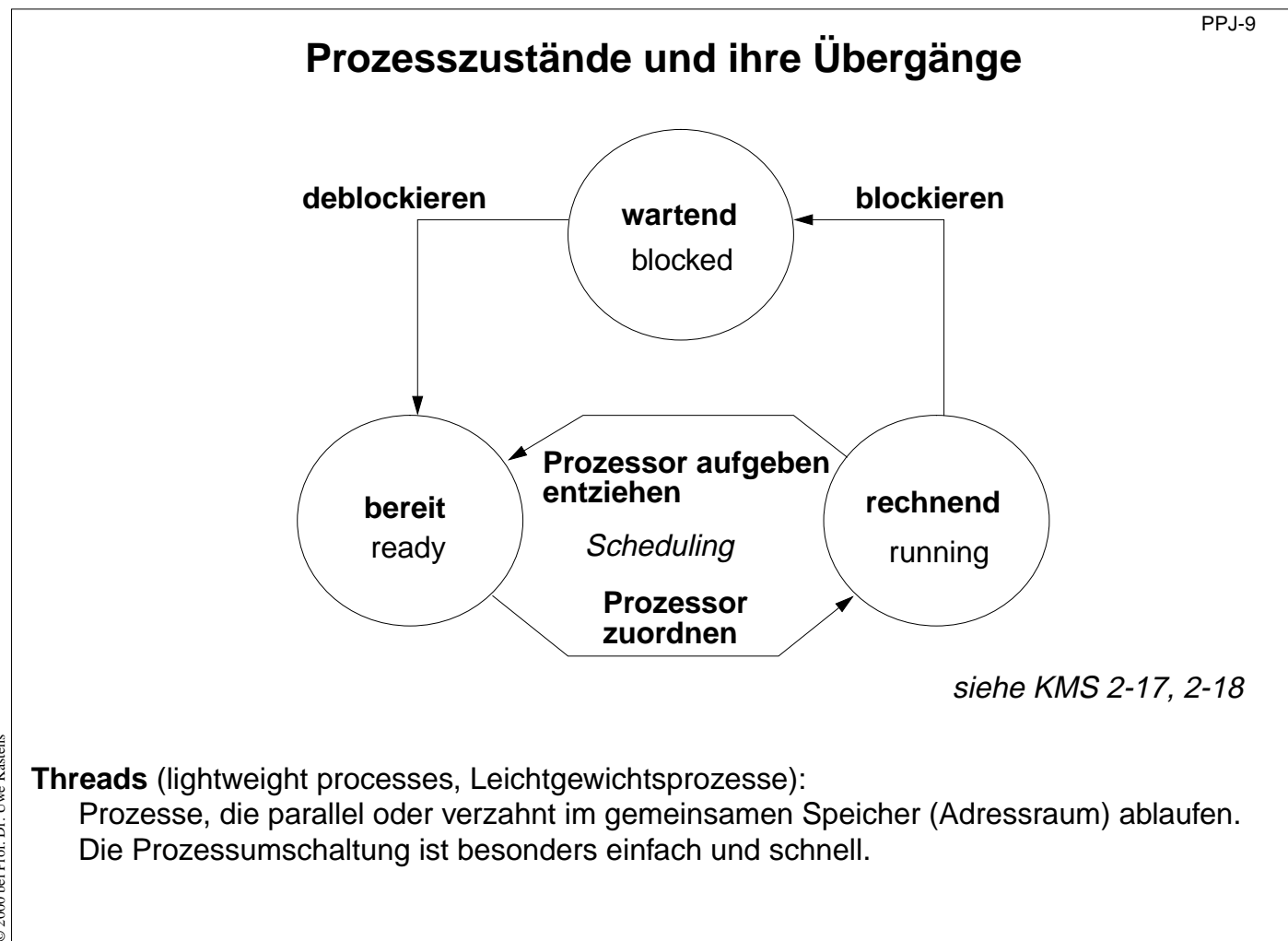

# **Ziele:**

Prozessumschaltung verstehen

### **in der Vorlesung:**

- Erläuterungen der Zustände und Übergänge.
- Rolle des Schedulers.

### **Verständnisfragen:**

• Geben Sie Gründe und Beispiele für die Zustandsübergänge an.

#### PPJ-10

# **Java Threads erzeugen - Technik Runnable implementieren**

# **Prozesse, Threads in Java**:

nebenläufig im **gemeinsamen Speicher** des Programms (o. Applets) **Objekte** von Klassen mit bestimmten Eigenschaften

Erste Technik: Eine **Benutzerklasse implementiert das Interface Runnable**:

```
class Aufgabe implements Runnable
{ ...
  public void run () vom Interface geforderte Methode run
  {...} das als Prozess auszuführende Programmstück
  public Aufgabe (...) {...} Konstruktor
}
```
Der Prozess wird als **Objekt der vordefinierten Klasse Thread** erzeugt:

```
Thread auftrag = new Thread (new Aufgabe (...));
```
Erst folgender Aufruf startet dann den Prozess:

**auftrag.start();** Der neue Prozess beginnt, neben dem hier aktiven zu laufen**.**

Diese Technik (das Interface **Runnable** implementieren) sollte man anwenden, wenn

**•** der **abgespaltene Prozess nicht weiter beeinflußt** werden muss; also einen Auftrag erledigt (Methode **run**) und dann terminiert, oder

**•** die Benutzerklasse als Unterklasse einer anderen Klasse definiert werden soll.

# **Vorlesung Parallele Programmierung in Java SS 2000 / Folie 10**

# **Ziele:**

Deklaration von Prozessklassen verstehen.

### **in der Vorlesung:**

3 Programmierschritte:

- Klasse mit der Methode run deklarieren
- Prozessobjekt erzeugen
- Ausführung des Prozessobjekte starten

Falls in der Benutzerklasse weitere Objektmethoden benötigt würden, wären sie schlecht zugänglich. Dann sollte man die andere Variante verwenden.

#### **nachlesen:**

SWE-133

### **Verständnisfragen:**

• Die Klasse Thread hat Klassen- und Objektmethoden. Welche können in der run-Methode auf welche Weise aufgerufen werden?

# **Java Threads erzeugen - Technik Unterklasse von Thread**

PPJ-11

Zweite Technik:

Die Benutzerklasse wird als **Unterklasse der vordefinierten Klasse Thread** definiert:

```
class DigiClock extends Thread
{ ...
  public void run () überschreibt die Thread-Methode run
  {...} das als Prozess auszuführende Programmstück
  DigiClock (...) {...} Konstruktor
}
```
Der Prozess wird als Objekt der Benutzerklasse erzeugt (es ist auch ein **Thread**-Objekt):

**Thread clock = new DigiClock (...);**

Erst folgender Aufruf startet dann den Prozess:

**clock.start();** der neue Prozess beginnt neben dem hier aktiven zu laufen

Diese Technik (Unterklasse von Thread) sollte man anwenden, wenn der abgespaltene Prozess weiter beeinflußt werden soll;

also weitere Methoden der Benutzerklasse definiert und von aussen aufgerufen werden,

z. B. zum vorübergehenden Anhalten oder endgültigem Terminieren.

© 2000 bei Prof. Dr. Uwe Kastens © 2000 bei Prof. Dr. Uwe Kastens

# **Vorlesung Parallele Programmierung in Java SS 2000 / Folie 11**

# **Ziele:**

Deklaration von Prozessklassen verstehen.

### **in der Vorlesung:**

3 Programmierschritte:

- Klasse mit der Methode run deklarieren
- Prozessobjekt erzeugen
- Ausführung des Prozessobjektes starten

Gegenüberstellung zur Variante mit Interface Runnable.

**nachlesen:** SWE-134

### **Verständnisfragen:**

• Die Klasse Thread hat Klassen- und Objektmethoden. Welche können in der run-Methode auf welche Weise aufgerufen werden?

# **Wichtige Methoden der Klasse Thread**

**public void run ();** wird überschrieben mit der Methode, die die auszuführenden Anweisungen enthält

**public void start ();** startet die Ausführung des Prozesses

**public void suspend ();** hält den angegebenen Prozess an: **clock.suspend();**

**public void resume ();** setzt den angegebenen Prozess fort: **clock.resume();**

**public void join () throws InterruptedException;** der aufrufende Prozess wartet bis der angegebene Prozess terminiert ist:

**try { auftrag.join(); } catch (Exception e){}**

**public static void sleep (long millisec) throws InterruptedException;** der aufrufende Prozess wartet mindestens die in Millisekunden angegebene Zeit:

**try { Thread.sleep (1000); } catch (Exception e){}**

**public final void stop () throws SecurityException;** nicht benutzen! Terminiert den Prozess u. U. in einem inkonsistenten Zustand

© 2000 bei Prof. Dr. Uwe Kastens © 2000 bei Prof. Dr. Uwe Kastens

# **Vorlesung Parallele Programmierung in Java SS 2000 / Folie 12**

# **Ziele:**

Übersicht zu Thread-Methoden

# **in der Vorlesung:**

- Erläuterungen zu den Methoden
- Veranschaulichung durch graphische Darstellung der Abläufe der beteiligten Prozesse
- Verweise auf Beispiele

# **nachlesen:**

SWE-137

# **Übungsaufgaben:**

Veranschaulichen Sie die Wirkung der Methoden durch graphische Darstellung der Abläufe der beteiligten Prozesse.

# **Verständnisfragen:**

• An welchen Methodenaufrufen sind zwei, an welchen ist nur ein Prozess beteiligt?

# **Beispiel: Digitale Uhr als Prozess im Applet (1)**

PPJ-13

Der Prozess soll in jeder Sekunde Datum und Applet Uhrzeit als Text aktualisiert anzeigen. Tue Mar 30 18:18:47 CEST 1999 **class DigiClock extends Thread** Applet started. **{ public void run () { while (running)** iterieren bis von außen terminiert wird **{ line.setText(new Date().toString());** Datum schreiben **try { sleep (1000); } catch (Exception ex) {}** Pause **} }** Methode, die den Prozess von außen terminiert: **public void stopIt () { running = false; } private boolean running = true;**  $\qquad$  Zustandsvariable **public DigiClock (Label t) {line = t;}** Label zum Beschreiben übergeben **private Label line; }** Prozess als Unterklasse von **Thread**, weil er **•** durch Aufruf von **stopIt** terminiert, **•** durch weitere **Thread**-Methoden unterbrochen werden soll, **•** eine andere Oberklasse nicht benötigt.

2000 bei Prof. Dr. Uwe Kastens © 2000 bei Prof. Dr. Uwe Kastens

# **Vorlesung Parallele Programmierung in Java SS 2000 / Folie 13**

# **Ziele:**

Erstes vollständiges Prozessbeispiel

### **in der Vorlesung:**

Erläuterungen zur

- Ausführung bis zur Terminierung von außen,
- stopIt-Methode,
- Begründung der Variante "Unterklasse von Thread".

Applet vorführen Digital Clock Process

**nachlesen:** SWE-135

### **Übungsaufgaben:**

Installieren Sie das Beispielprogramm und variieren es.

# **Beispiel: Digitale Uhr als Prozess im Applet (2)**

PPJ-14

Der Prozess wird in der **init**-Methode der **Applet**-Unterklasse erzeugt:

```
public class DigiApp extends Applet
{ public void init ()
  { Label clockText = new Label ("--------------------------------");
    add (clockText);
    clock = new DigiClock (clockText); Prozess erzeugen
    clock.start(); Prozess starten
  }
  public void start () { clock.resume(); } Prozess fortsetzen
  public void stop () { clock.suspend(); } Prozess anhalten
  public void destroy () { clock.stopIt(); } Prozess terminieren
  private DigiClock clock;
}
Prozesse, die in einem Applet gestartet werden,
```
**•** sollen angehalten werden (**suspend**, **resume**), solange das Applet nicht sichtbar ist (**stop**, **start**),

**•** müssen terminiert werden (**stopIt**), wenn das Applet entladen wird (**destroy**).

Andernfalls belasten Sie den Rechner, obwohl sie nicht mehr sichtbar sind.

# **Vorlesung Parallele Programmierung in Java SS 2000 / Folie 14**

### **Ziele:**

Prozess aus Applet starten

# **in der Vorlesung:**

Erläuterungen zum Starten, Anhalten, Fortsetzen und Terminieren von Prozessen aus Applets.

### **nachlesen:**

SWE-136

# **Übungsaufgaben:**

Ändern Sie die Klassen dieses Beispiels, so daß DigiClock nicht Unterklasse von Thread ist sondern Runnable implementiert.

# **Verständnisfragen:**

Begründen Sie weshalb die gezeigte Lösung mit einer in der DigiClock Runnable implementiert.

© 2000 bei Prof. Dr. Uwe Kastens © 2000 bei Prof. Dr. Uwe Kastens

# **Verzahnung als abstraktes Ausführungsmodell**

Zwischen Prozessen, die nicht warten, kann prinzipiell zu **beliebigen Zeitpunkten** umgeschaltet werden. Eine **Scheduling Strategie** schränkt die Beliebigkeit ein.

Beispiel für unterschiedliche Ergebnisse bei unterschiedlicher Verzahnung: Zwei Prozesse operieren auf einer gemeinsamen Variable:

**Prozess1: t1 = konto; t1 = t1 + 10; konto = t1; Prozess2: t2 = konto; t2 = t2 - 5; konto = t2; konto = 50;** a b  $c$ d e f

Mit atomaren Zuweisungen a - f liefert das Programm die gleiche Vielfalt von Ergebnissen wie mit den atomaren Zusammenfassung  $und  $boder  **c**  $****ch ch ch ch ch ch ch ch ch****$$$ denn in b und <sup>e</sup> kommen keine globalen Variablen vor.

# **Vorlesung Parallele Programmierung in Java SS 2000 / Folie 15**

### **Ziele:**

# **in der Vorlesung:**

- Erläuterungen zu atomaren Operationen.
- Wir sprechen später über Scheduling Strategien.
- Wechselwirkung (Interferenz) zwischen Prozessen über gemeinsame, globale Variable.
- Die gewünschten Programmergebnisse dürfen nicht auf Annahmen über die Verzahnung basieren.
- Alle Ergebnisse, die das Beispiel liefern könnte.

- Welche Ergebnisse könnte das Beispiel liefern?
- Wie müssen die Operationen atomar zusammengefasst werden, damit das Ergebnis bei jeder noch zulässigen Verzahnung gleich ist?